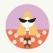

# 10 THINGS TO DO BEFORE YOU LAUNCH YOUR WEBSITE

Preparing to launch a website is an exciting time! It can also be a bit daunting if you haven't made a list to keep track of all the tasks. We've put together a list of 10 things to do before you launch your website so you don't miss anything.

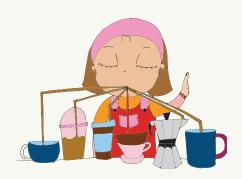

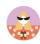

## BASIC WEBSITE CHECKLIST

| 01 DOMAIN NAME                                                                                                    | TICK |
|----------------------------------------------------------------------------------------------------|------|
| Secure your domain name                                                                                                    |      |
|                                                                                                    |      |
|                                                                                                    |      |
| Notes                                                                                                    |      |
|                                                                                                    |      |
|                                                                                                    |      |
| 02 BRANDING                                                                                                    | TICK |
| Establish your branding, including logos, colours, fonts to use across your website                                                                                     |      |
|                                                                                                    |      |
|                                                                                                    |      |
| Notes                                                                                                    |      |
|                                                                                                    |      |
|                                                                                                    |      |
| 03 PURPOSE                                                                                                    | TICK |
| Establish a clear purpose for your website. Everyone who is unfamiliar with your business needs                                                                         |      |
| to know what your website is for. When someone lands on your site, two things should instantly                                                                          |      |
| be clear: what you do and what you want the visitor to do.                                                                                                    |      |
|                                                                                                    |      |
|                                                                                                    |      |
| Notes                                                                                                    |      |
|                                                                                                    |      |
|                                                                                                    |      |
| 04 CONTENT                                                                                                    | TICK |
| Content is king. It's the most essential part of your website. It's what will either attract people to your                                                             |      |
| website. That's why you can't afford to have anything wrong with the content when you launch you website. This includes checking and re checking for spelling mistakes. | r    |
|                                                                                                    |      |
|                                                                                                    |      |
|                                                                                                    |      |
| Notes                                                                                                    |      |

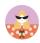

## BASIC WEBSITE CHECKLIST

| 05 IMAGES                                                                                                    | TICK |
|----------------------------------------------------------------------------------------------------|------|
| I can't express this enough, having good images will make or break your website. People will judge your page within 0.05secs of landing on it. Professional images are worth investing in. Check out Pexels, Pixabay and Death to the stock photo for high quality images or hire a professional photographer to your photos.                                                                         | ,    |
| Notes                                                                                                    |      |
|                                                                                                    |      |
| 06 IMAGE OPTIMISATION                                                                                                    | TICK |
| Have you ever landed on a page, only for the images to take ages to load? This is because they haven't optimised their images and the website is lagging. You can prevent this by ensuring your images are sized appropriately for your website. They should be saved around 400-500kb. Head to TinyPNG.com – free web based image optimiser for JPG and PNG files. Get your images web ready!  Notes |      |
| OZ INCRIBATION                                                                                                    | TIOK |
| 07 INSPIRATION                                                                                                    | TICK |
| Find inspiration for your website, this includes checking your competition. Write a list of what you like about the site. Is it the easy navigation? Do they use colourful graphics? Do you like the minimo style? Or unique buttons or colours? Make notes of WHY you like the site?                                                                                                    | ıl   |
| Notes                                                                                                    |      |

### BASIC WEBSITE CHECKLIST

## SEO – Search Engine Optimisation . This is a big one and I have made a special page for this under the FREEBIES section of my site. If you haven't heard of SEO, do a quick google to get your head around it

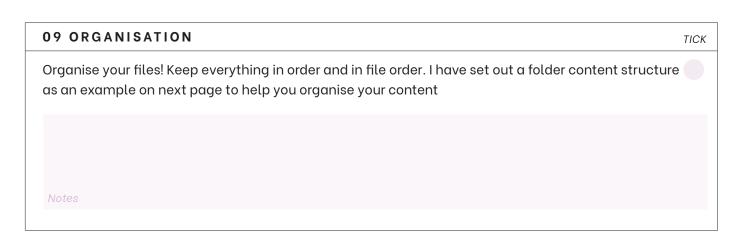

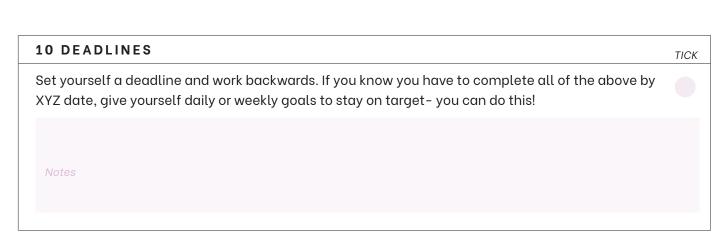

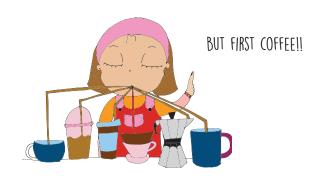

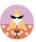

## WEBSITE FOLDER STRUCTURE

I've put together a folder structure to help you organise your files. I recommend creating a main folder, either on your desktop or in Google Drive, and name it 'Website Content'. Within this folder, you can then create sub-folders for each page of your website.

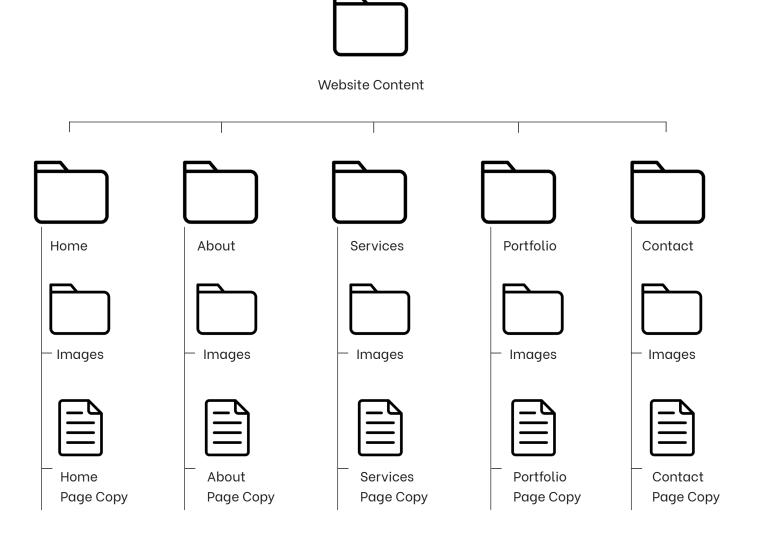